# **Edmonton R User Group**

# YEG **RUG**

#### Meetup - March 24, 2022

https://www.meetup.com/edmonton-r-user-group-yegrug https://yegrug.github.io

### **Last Thursday of every month, 6-8 pm**

We're an online and in-person R-enthusiast group hosting live speaking events on a range of topics, from data wrangling to visualization and Shiny.

Learn R, hone your skills, network, or just stay up-to-date. All skill levels are welcome!

Edmonton is located on Treaty 6 territory, a traditional gathering place for diverse Indigenous peoples including the Cree, Blackfoot, Métis, Nakota Sioux, Iroquois, Dene, and many others whose histories, languages, and cultures continue to influence our community.

#### **Our sponsors**

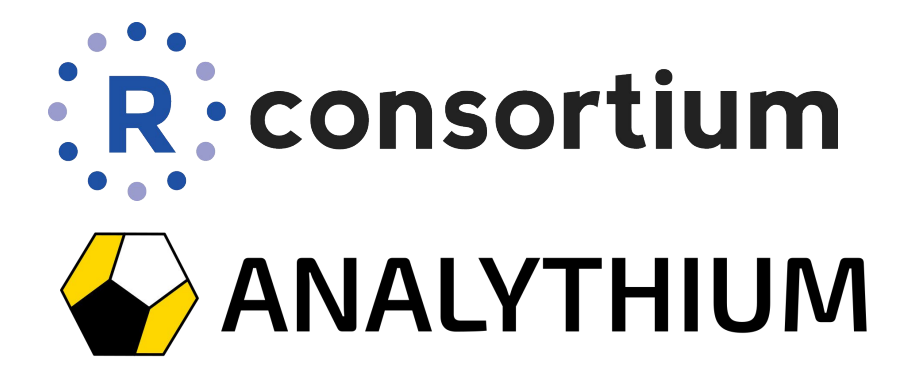

Your logo here

# Please introduce yourselves:

# What did you do with R lately?

```
> fun <- function(x) { Sys.sleep(0.1); x^2 }
> R <- 25
> ## default settings: bar with timer
> pbo <- pboptions() # store settings
> tmp <- pblapply(seq_len(B), fun)
 > ## change type, style, and char
> pboptions(type = "timer", style = 6, char = "[x-]")
> tmp <- pblapply(seq_len(B), fun)
 > ## change type, style, and char
> pboptions(type = "tk", title="TclTk", label="Progress")
> tmp <- pblapply(seq_len(B), fun)
> ## throbber style with timer
> pboptions(type = "timer", style = 4)
\geq
```
# **Step-by-step guide for parallelizing your R code**

#### **by Peter Solymos**

**Edmonton R YEG** Mar 24, 2022**RUG User Group** 

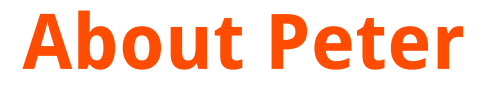

Ecologist, data scientist, R dev since 2007

E Source

Analythium

Past: UofA / ABMI

### **Motivation**

Dclone package 2009: uses JAGS/rjags

Working on ResourceSelection & detect packages

Progress bar: common in these packages, reusability

- Base implementation is piecemeal  $\rightarrow$  Unified interface
- Time estimate missing
- Unify sequential & parallel workflows

Remember: this is all pre-tidyverse, base focused

## **pbapply - 2.4M**

#### Most used/downloaded by least scientific package I wrote

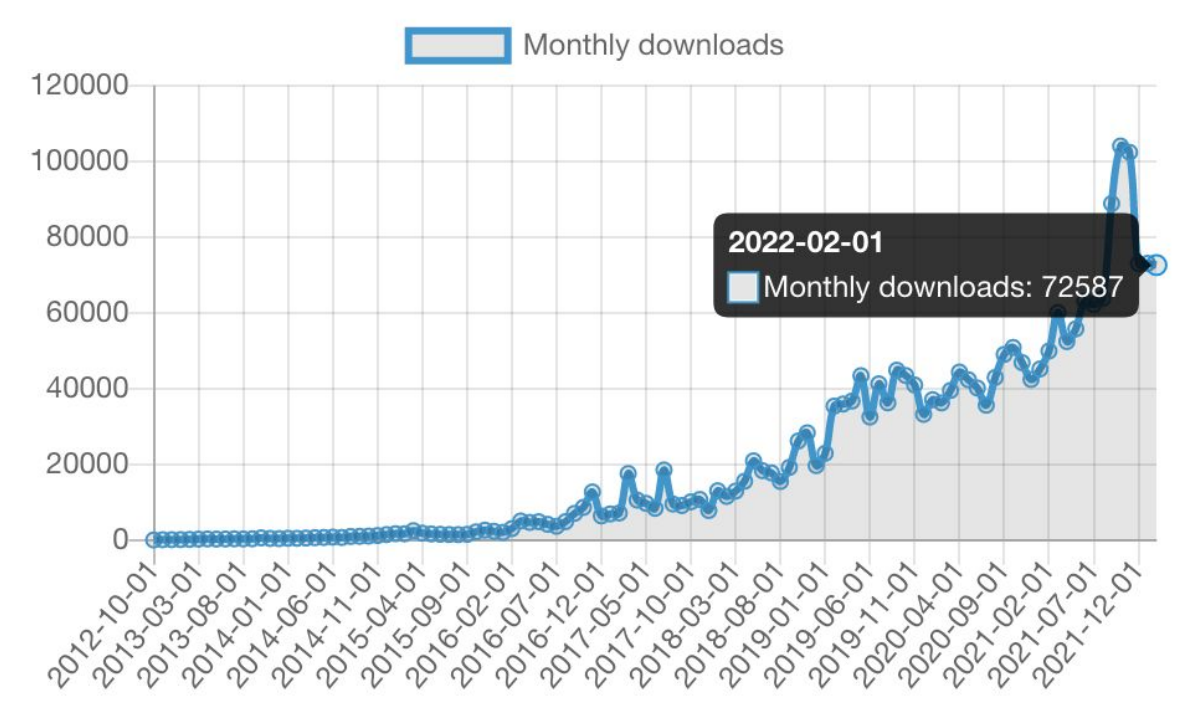

### pbapply - more vanity metrics

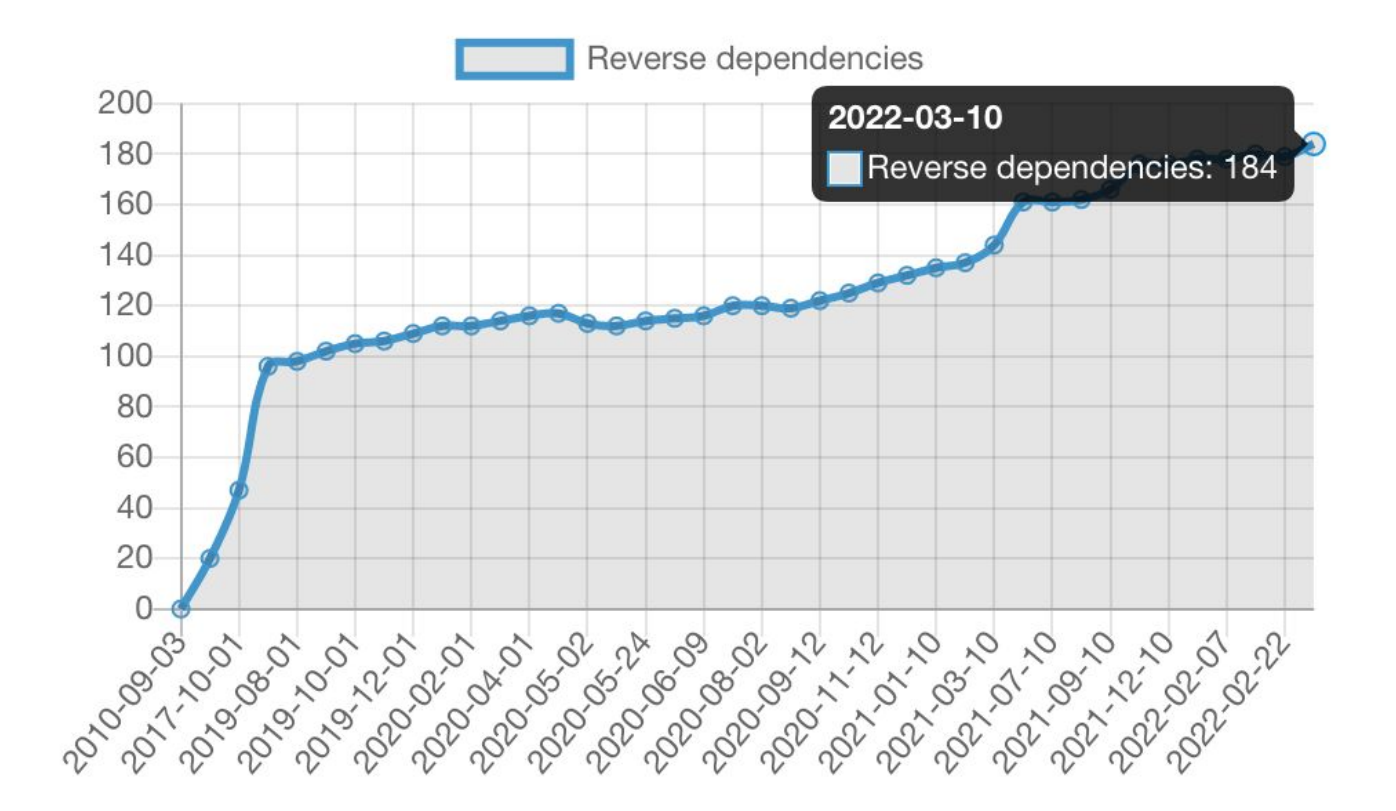

## **pbapply - lightweight, no dependencies**

pbapply: Adding Progress Bar to '\*apply' Functions

A lightweight package that adds progress bar to vectorized R functions ('\*apply'). The implementation can easily be added to functions where showing the progress is useful (e.g. bootstrap). The type and style of the progress bar (with percentages or remaining time) can be set through options. Supports several parallel processing backends.

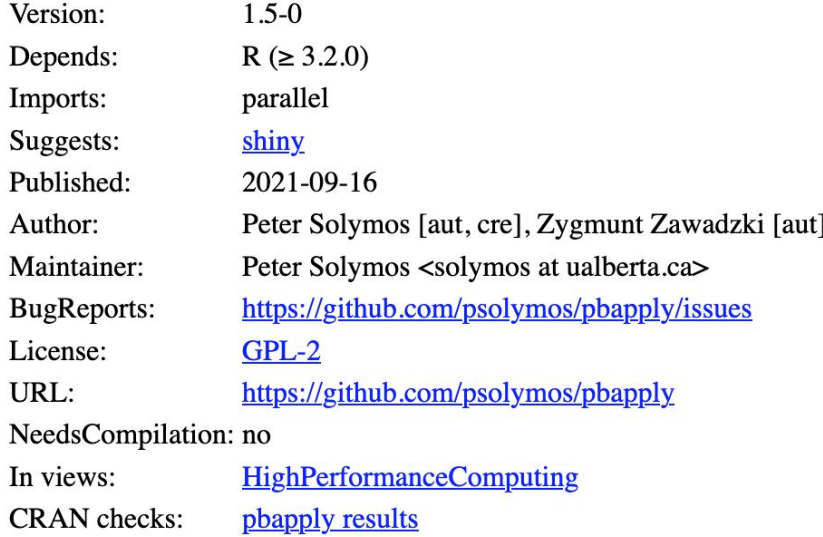

## pbapply - testimonial

Did you guys seriously just implement

- parallel processing
- on whatever platfrom automatically
- with a total progress bar?

You're now officially demigods.

Hi Peter, want to give you a shoutout to your pbapply package it's awesome. Especially the fact that it supports parallel backends!

Just last week I taught a bunch of students about lapply, pblapply, mclapply/parLapply and mused how awesome it would be to have parallel AND a progress bar.

And there it is.

You're awesome!!!

Thanks for making my day.

**Berry** 

#### **Data source**

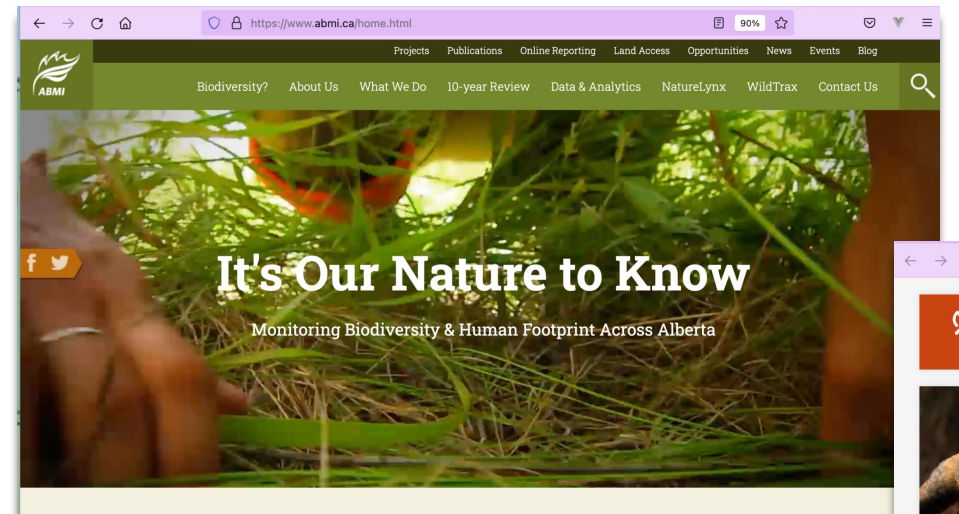

The ABMI is a Leader in Biodiversity Monitoring

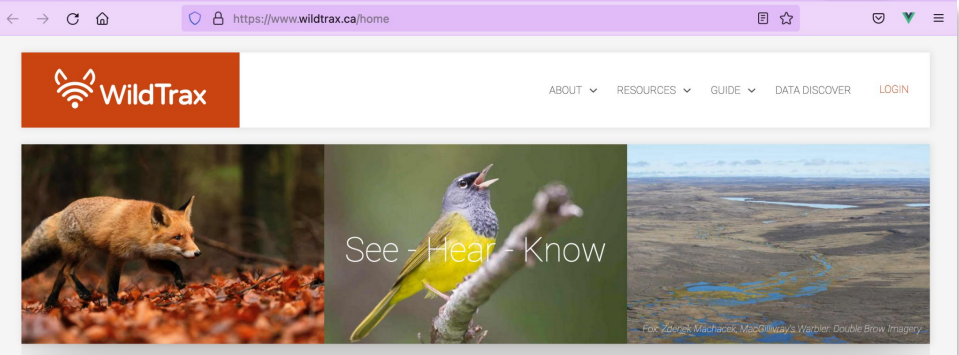

#### Welcome to WildTrax

WildTrax is an online platform for managing, storing, processing, sharing and discovering biological and environmental sensor data

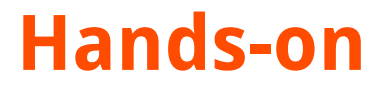

Now, let's get to the point where you'll be able to take advantage of pbapply even if you are not a package developer

<https://github.com/psolymos/the-road-to-progress>

## Next up: Apr 28, 2022

Echarts in R with Michael Thomas

### **Questions/suggestions >> Meetup**

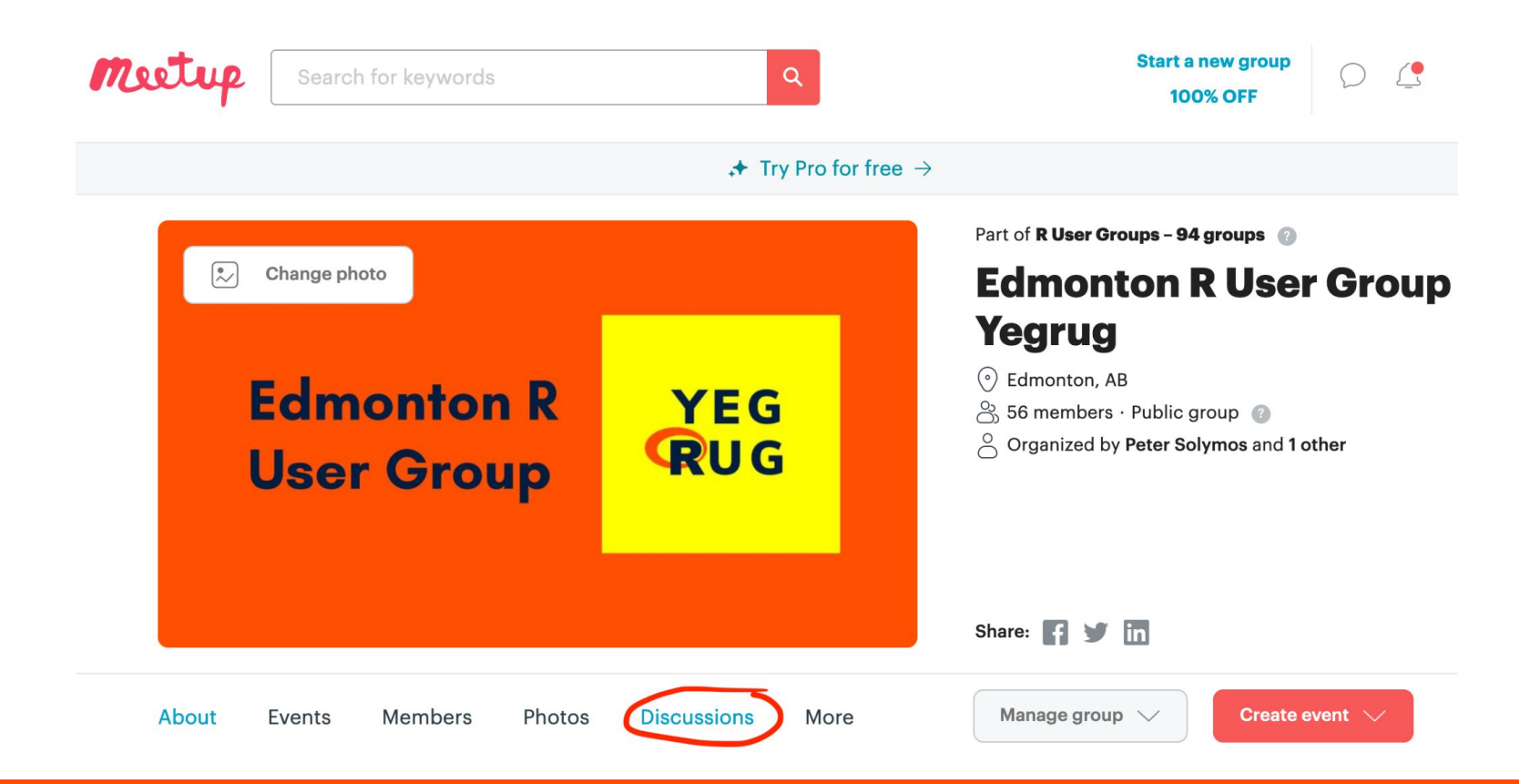

### #meetup-r Slack channel

 $<$  DEV **EDMONTON** SOCIETY/>

What We Do

**Get Involved** 

**Meetups Board** 

**Code of Conduct** Contact

#### **Dev Edmonton Society**

Fostering a stronger software development community

#### in Edmonton.

We are made up of people who believe that an impactful, diverse, and collaborative developer community enriches us all. We realize this vision by sharing knowledge and ideas, understanding the community and its needs, promoting events and initiatives, and supporting technology meetups and organizations.

Join our community on Slack

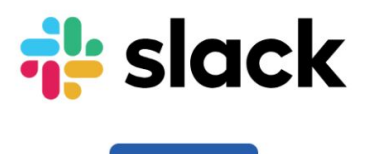

**Join Slack** 

https://devedmonton.com/

### **Past Meetups >> GitHub site**

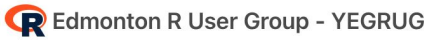

Home Meetups Contact

#### **Meetups**

If you would like to present in one of our upcoming meetups, please get in touch with the organizers by on the groups' Meetup page

#### 2022

- February 24: YEGRUG and CalgaryR joint meetup and social
- January 31: Interfacing R with ArcGIS by Brandon Allen

#### 2021

- December 16: ggplot2 intro with Marcus Becker
- November 25: Model fitting in the cloud with Mauricio Vargas
- October 28: R Open Science with Steffi LaZerte
- September 30: R in Production with Bruno Tremblay

Thanks for coming!